### FYP1/FYP2 Portal Report Submission Guidelines (Student Version)

1. Mouse over FYP1/FYP2, click "FYP1 Report Submission" or "FYP2 Report Submission".

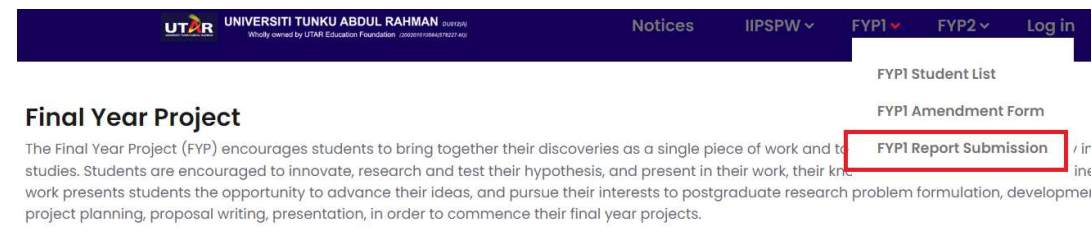

Every student undertaking the degree is required to complete a FYP under the supervision of a FICT academic staff. In the case that the FYP is derived supervisor from the industry may be appointed, subject to the approval from the Faculty.

The whole FYP is divided into three parts, namely Introduction To Inventive Problem Solving And Proposal Writing (IIPSPW), Project I and Project II. Once student can start to take the IIPSPW course. Each student is required to meet the supervisor minimum once in two weeks (bi-weekly meeting).

## 2. Key in your student ID (e.g. 20ACB00001)

### **FYPI REPORT SUBMISSION [Jan2022]**

[The deadline for this submission is 2022-04-15 17:00:00] Kindly input your student ID.

Student ID (e.g. 20ACB00001)

Submit

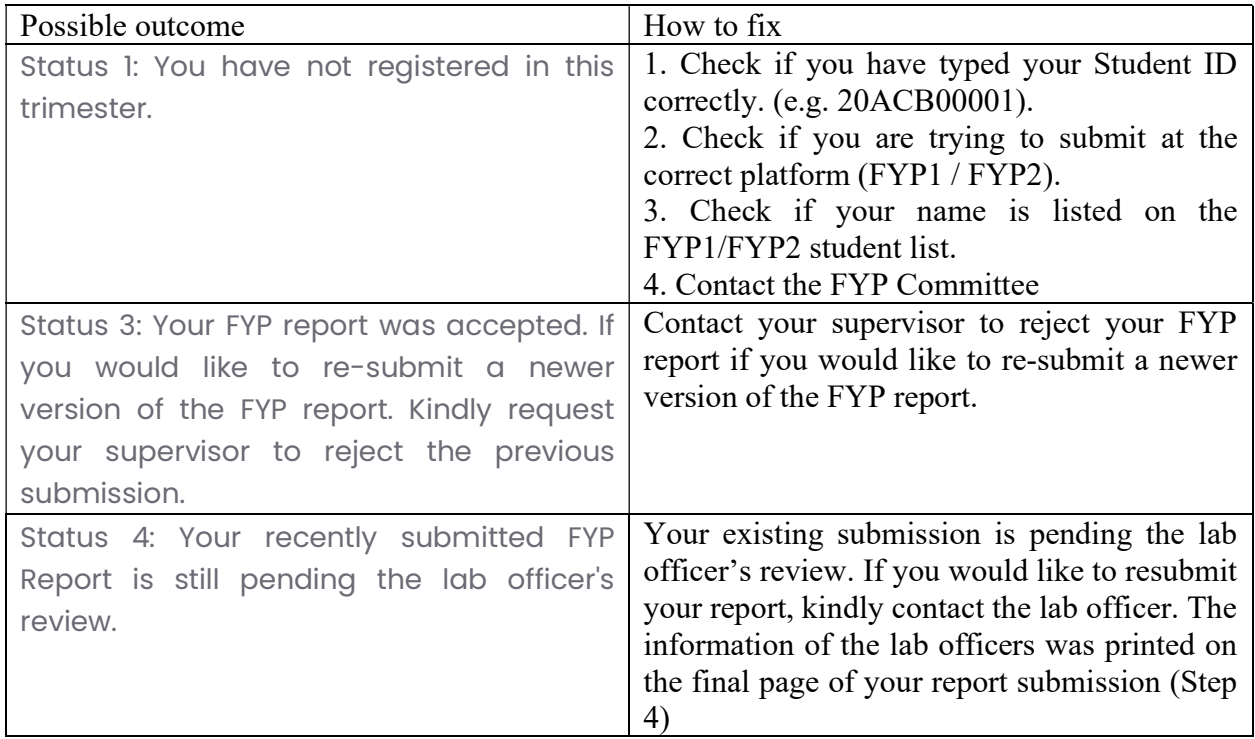

3. Check if your details are correct. Click "Choose File" at  $1 \rightarrow$  Select your report (PDF only)  $\rightarrow$  Key in your Student ID at  $2 \rightarrow$  Tick "I agree ..." at  $3 \rightarrow$  Click "Submit" at 4.

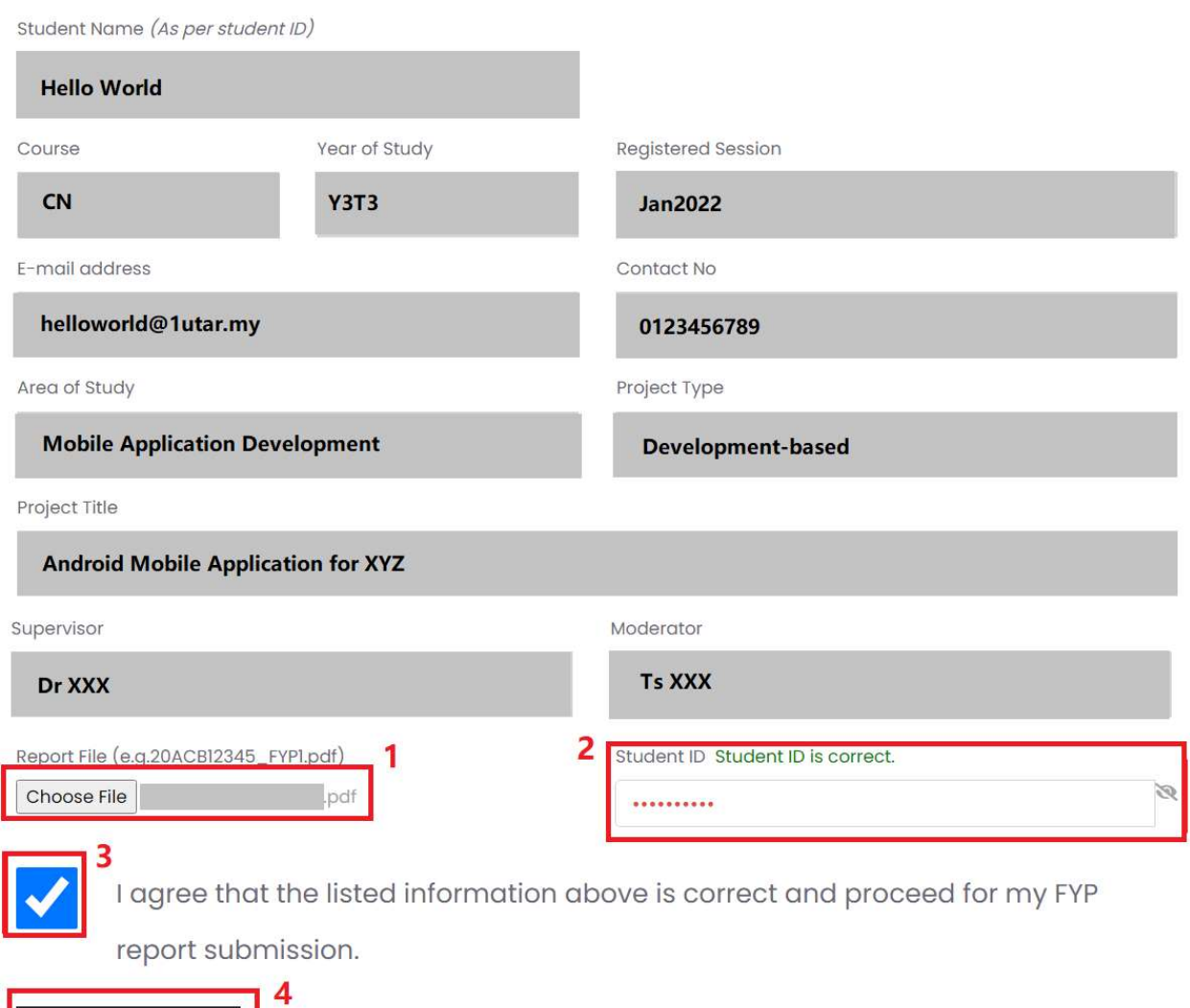

## **FYPI REPORT SUBMISSION**

Submit

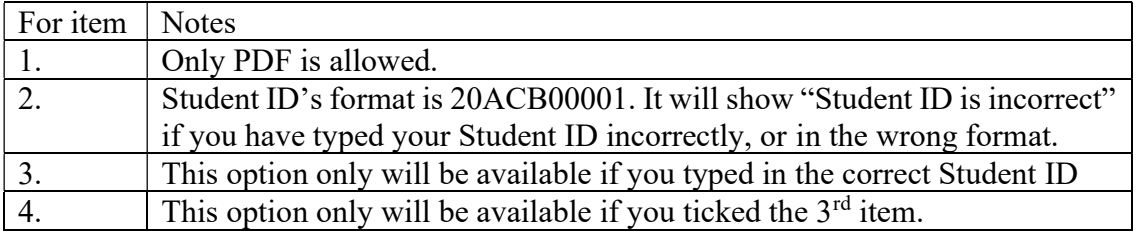

 $\overline{4}$ . Check your information on the final page. Please screenshot/print it as a PDF for this page and keep it as a copy of your report submission. You can click on "Uploaded Report" to check if you have uploaded the correct version of the report. Click "OK" and return to the main page.

# **FYPI REPORT SUBMISSION** Please screenshot/print as pdf for this page and keep as a copy of your report submission. This form will be sent to the lab officer for the verification process. Kindly check the FYPI Student List for the report submission progress. Report submission date/time: 2022-04-01 06:32:17pm Student ID: Student Name: Session: Email Contact Number: Project Title: Area of Study: Project Type **Uploaded Report**

If you have submitted a wrong report, kindly contact the following lab officer.

#### **FYP1**

IB: Pn Amalina (amalinam@utar.edu.my) IA: Mr Thomas (tanbg@utar.edu.my) CS: Mr Lim (limkg@utar.edu.my) CN: En Firdaus (firdausz@utar.edu.my) CT: En Firdaus (firdausz@utar.edu.my)

#### FYP2

IB: Pn Amalina (amalinam@utar.edu.my) IA: En Azuan (azuanm@utar.edu.my) CS: Mr Leong (leongyf@utar.edu.my) CN: En Firdaus (firdausz@utar.edu.my) CT: En Firdaus (firdausz@utar.edu.my)

OK

5. You should be able to check your status at the FYP1/FYP2 Student List:

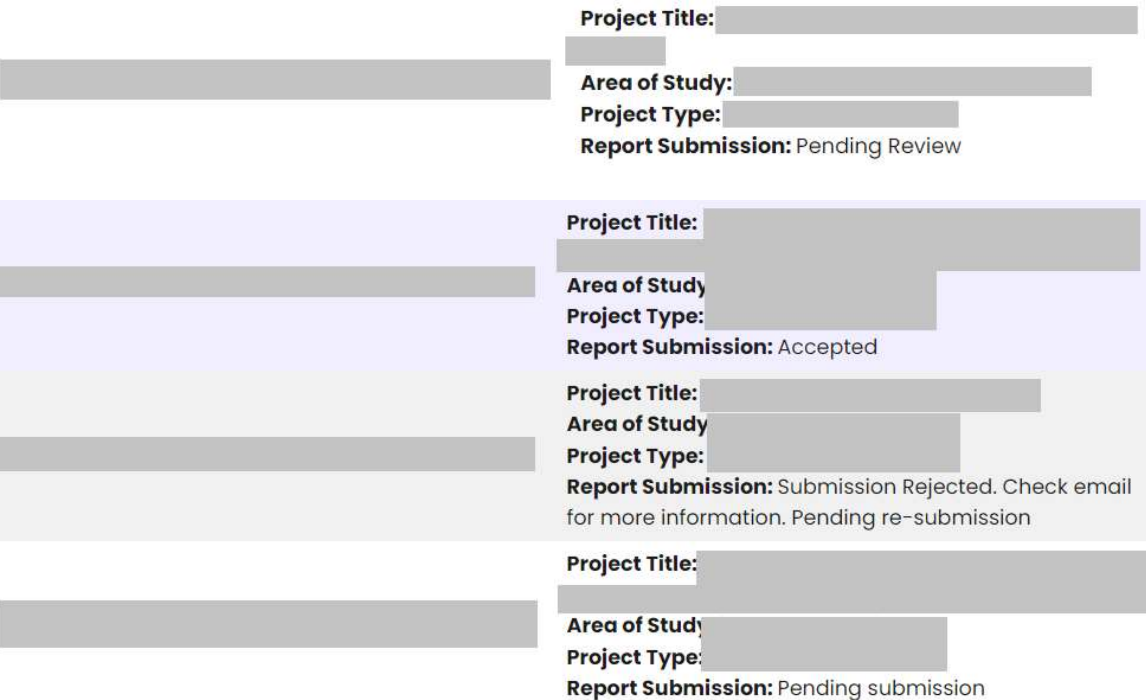